#### **PSI3441 – Arquitetura de Sistemas Embarcados**

- **Instruções de Desvio – Loop**
- **Ponto Flutuante**
- **Multiplicação e Divisão**
- **Pseudo-Instruções**
- **Processadores ARM**

**Escola Politécnica da Universidade de São Paulo**

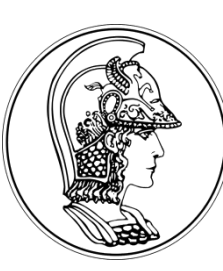

**Prof. Gustavo Rehder – grehder@lme.usp.br Prof. Sergio Takeo – kofuji@usp.br Prof. Antonio Seabra – acseabra@lsi.usp.br** 

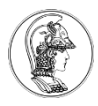

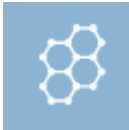

#### Socrative

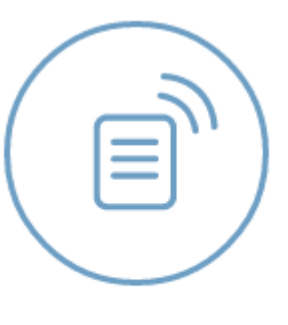

Quiz

#### Sala: PSI3441

#### **PSI3441 – Arquitetura de Sistemas Embarcados**

- **Instruções de Desvio – Loop**

**Escola Politécnica da Universidade de São Paulo**

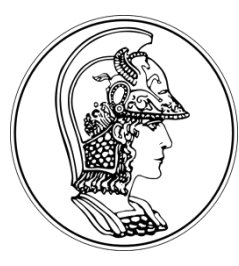

**2017**

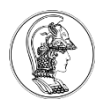

# **Registrador APSR - Flags**

- N (Bit 31) Flag setado  $\rightarrow$  resultado Negativo
- Z (Bit 30) Flag setado  $\rightarrow$  resultado Zero ou de mesmo valor em uma comparação
- C (Bit 29) Flag setado  $\rightarrow$  "Carry" (vai 1) do resultado de soma
- V (Bit 28) Flag setado  $\rightarrow$  oVerflow do resultado de soma ou subtração

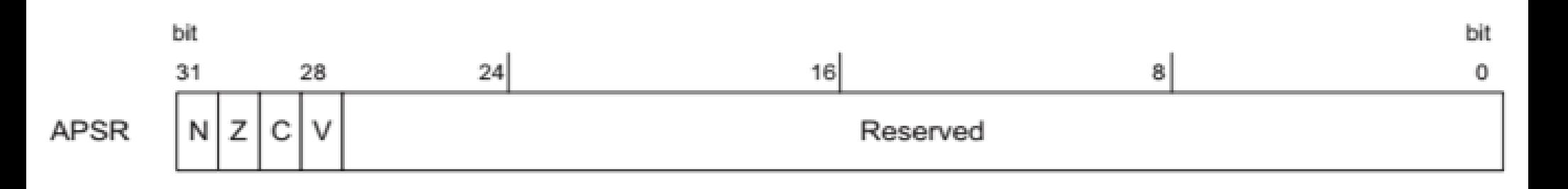

## **Desvio Condicional - Instruções**

B{cond} <Rótulo>

- 
- 
- 
- 
- 
- 
- BNE <Rótulo> ; Branch if Not Equal Desvio se Z = 0
- BEQ <Rótulo> ; Branch if EQual Desvio se Z = 1
- BLS <Rótulo> ; Branch if Less or Same Desvio se Z = 1 ou C = 0
- BHI <Rótulo> ; Branch if HIgher- Desvio se  $Z = 0 e C = 1$
- BCS/BHS <Rótulo> ; Branch if Carry Set/Higher or Same Desvio se C = 1
- BCC/BLO <Rótulo> ; Branch if Carry Clear/LOwer- Desvio se C = 0

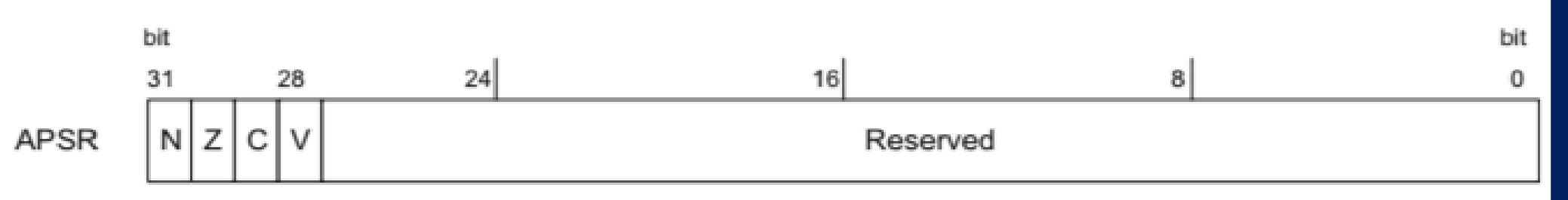

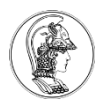

...

# **Loop** *For* **– BNE (Branch if Not Equal)**

#### For  $(i=0, i<10, i++)$

} MOV R0, #10 ; carrega o contador VOLTA instrução 1 instrução 2

...

SUBS R0, R0,#1 ; decrementa 1 do contador e checa se o ; contador chegou a zero, se sim, seta o flag Z.

BNE VOLTA ; desvia ao rótulo se flag Z=0.

# **Desvio Condicional com Comparação**

Comparação de Números *Unsigned*

Z.

 $\Omega$ 

 $\mathbf{1}$ 

CMP Rn, Op2 ; compara os operando e muda os flags. Não tem

- ; registrador de destino, não muda os operandos.
- ; operação de subtração (Rn Op2) para setar os flags

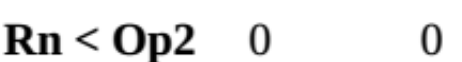

Instruction C

 $Rn > Op2$  1

 $\mathbf{Rn} = \mathbf{Op2}$  1

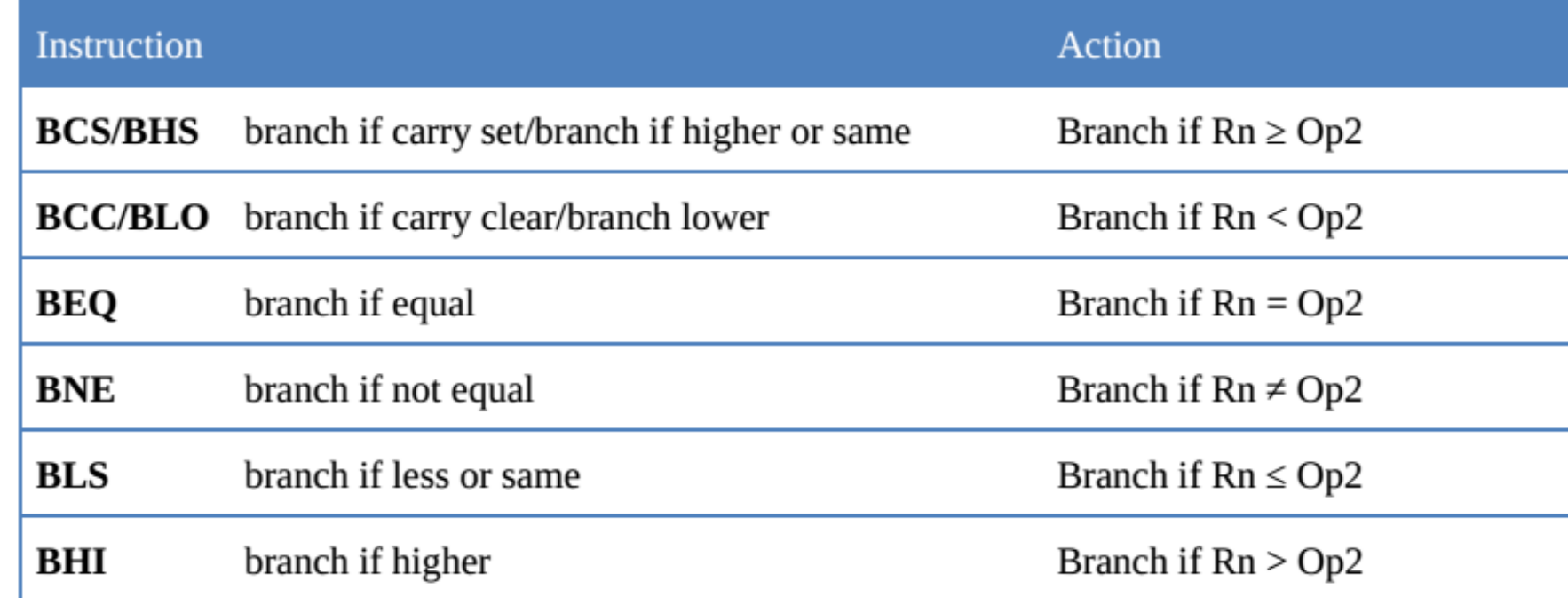

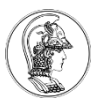

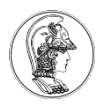

#### **Loop** *If* **– BCC (Branch if Carry Clear)**  Comparação CMD

R1=0x35F; R2=0xCCC; If  $(R1>=R2)$ R1=0; } R2=R2+1

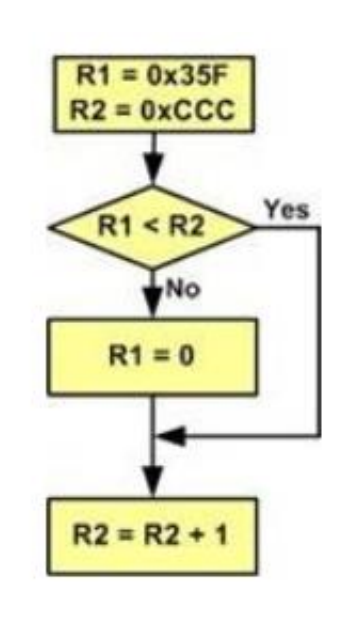

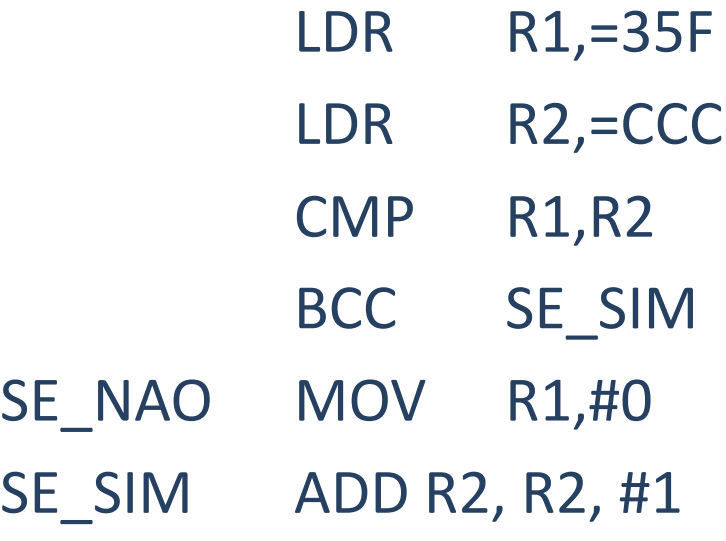

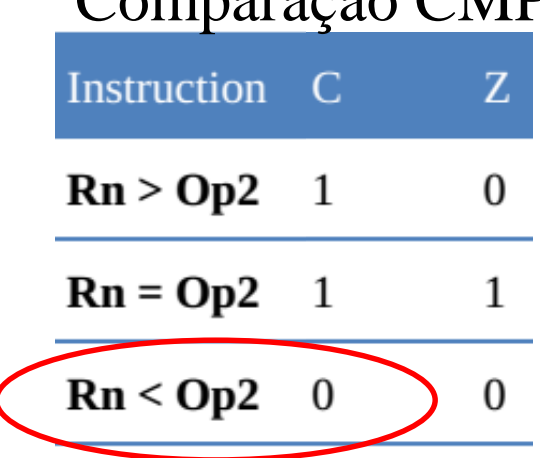

- $; R1 < R2 \rightarrow C = 0$
- ; desvia para rótulo se flag C=0.

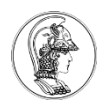

#### **Loop** *If Else* **– BHS (Branch if Higher or Same) e B (Branch)**

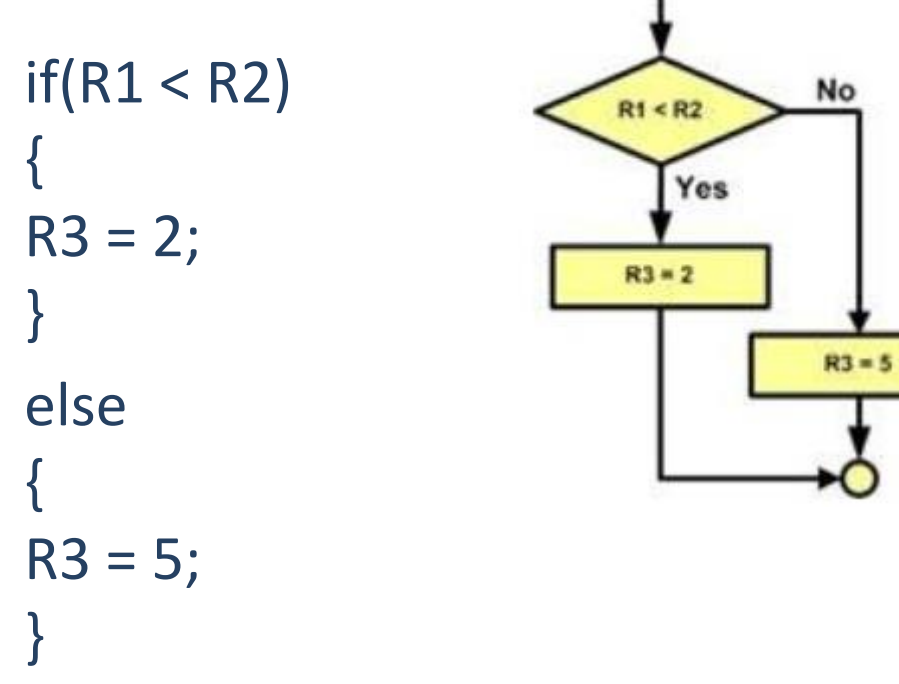

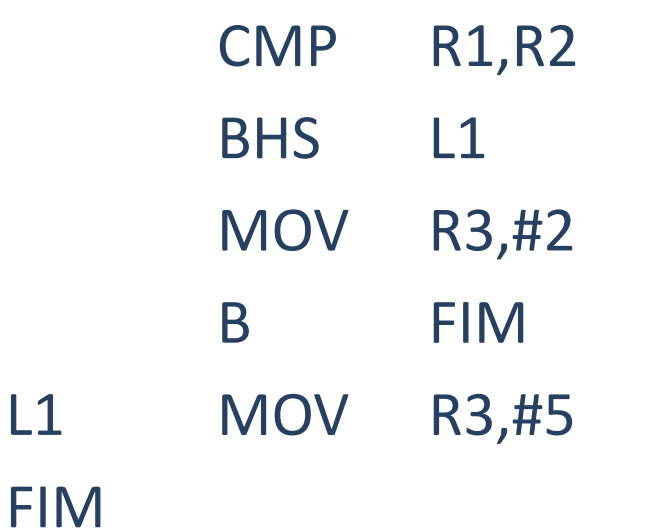

Comparação CMP Instruction C  $\mathbf{Z}$  $\mathbf{Rn} > \mathbf{Op2}$  $\mathbf{0}$  $\mathbf{1}$  $Rn = Op2$  $\mathbf{1}$ 1  $Rn < Qp2$  $\overline{0}$  $\mathbf{0}$ 

; desvio se C=1.

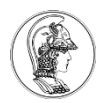

#### **Loop** *While* **– BHI (Branch if Higher) e B (Branch)**

 $1;$ 

 $+$  R1;

 $+ 1;$ 

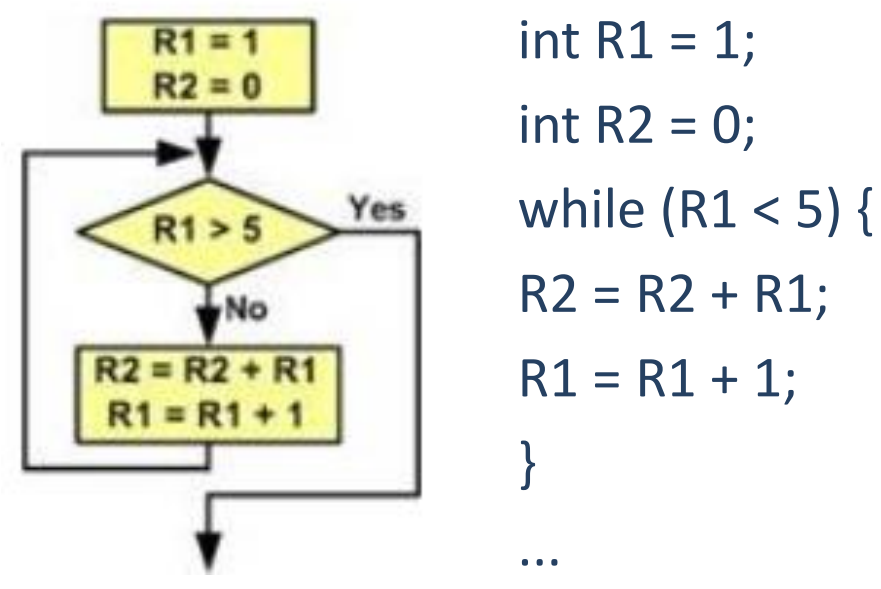

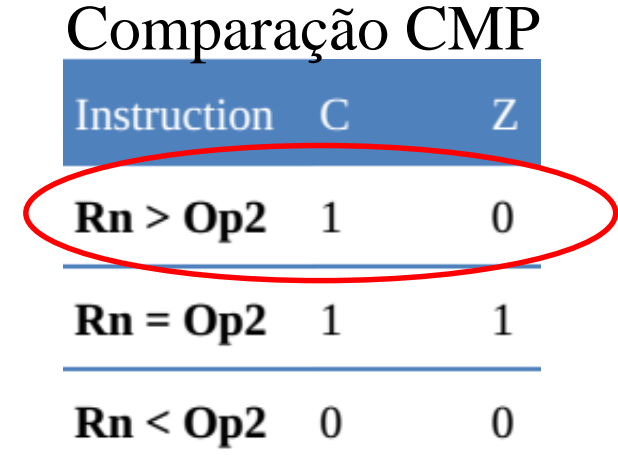

MOV R1,#1 MOV R2,#0 L1 CMP R1,#5 BHI L2 ; desvia para rótulo se C=1 e Z = 0. ADD R2,R2,R1 ADD R1,R1,#1 B L1  $\begin{array}{c} \n\end{array}$ 

**10**

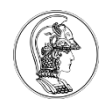

# **Exercício**

• Escreva em C o código abaixo:

gcd CMP r0, r1 BEQ end BLT less SUBS r0, r0, r1 B gcd less SUBS r1, r1, r0 B gcd end O que faz esse código?

BEQ <Rótulo> ; Branch if EQual - Desvio se  $Z = 1$ BLT <Rótulo> ; Branch if Less Than - Desvio se N  $\neq$ V

CMP Rn, Op2

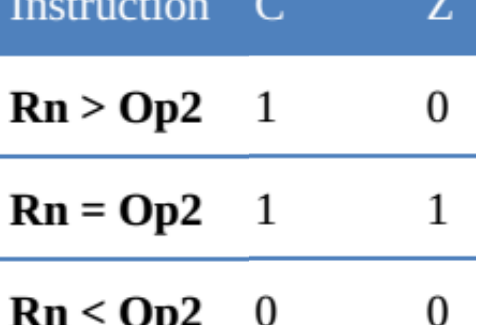

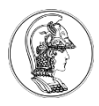

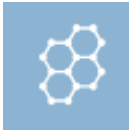

#### Socrative

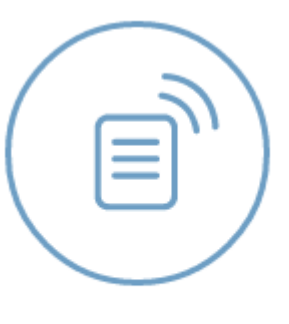

Quiz

#### Sala: PSI3441

#### **PSI3441 – Arquitetura de Sistemas Embarcados**

- **Ponto Flutuante**

**Escola Politécnica da Universidade de São Paulo**

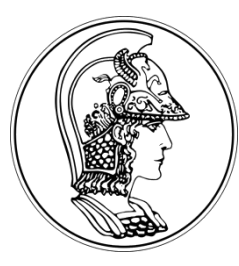

**2017**

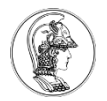

## **Representação de Ponto Flutuante (IEEE 754)**

- Representa números entre  $\pm 1.4x10^{-45}$  a  $\pm 3.4x10^{38}$
- Erro de arredondamento
	- $-45.45 \rightarrow 45.45000000000000284...$  (double)

 $\rightarrow$  45.4500007629... (single)

Single precision (32-bit) form: (Bias = 127)  $(1)$ sign  $(8)$  exponent (23) fraction

Double precision (64-bit) form: (Bias = 1023)

 $(1)$ sign (11) exponent (52) fraction

 $(-1)^{\text{sign bit}}(1 + \text{fraction}) \times 2^{\text{exponent - bias}}$ 

Conversor: https://www.h-schmidt.net/FloatConverter/IEEE754.html

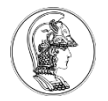

#### **Representação de Ponto Flutuante (IEEE 754)**

- Sinal:
	- $-$  Bit 31 = 0  $\rightarrow$  (-1)<sup>0</sup> = 1 (Positivo)
	- Bit 31 =  $1 \rightarrow (-1)^1$  = -1 (Negativo)

Single precision (32-bit) form: (Bias = 127)  $(1)$ sign  $(8)$  exponent (23) fraction

(−1)sign bit(1+fraction)×2 **exponent** - bias

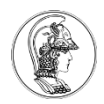

## **Conversão de Decimal para Ponto Flutuante (IEEE 754)**

 $0.90 \times 2$  **1.8** 

 $0.80 \times 2$  **1.6** 

 $0.60 \times 2$  **1.2** 

 $0.20 \times 2$   $\blacktriangleright$  0.4

 $0.40 \times 2$   $\cdot$  0.8

 $0.80 \times 2$ 

- 45.45 (decimal)
	- Converter inteiro para binário:  $45 \rightarrow 10 1101$
	- Converter a fração para binário: 0.45 x 2 = **0**.9

 $45.45 \rightarrow 10110\overline{1.011100}$  $Normalização \rightarrow 1.01101011100...$ 

- (−1)sign bit(1+fraction)×2 **exponent** bias
- $(-1)^{0}(1.011100...)$  × 2<sup>132</sup> <sup>127</sup> = 1.011100 × 2<sup>5</sup>
- 0 10000100 01101011100110011001100

Single precision (32-bit) form: (Bias = 127) (8) exponent

**011100...**

Valores se

repetem

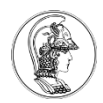

## **Conversão de Ponto Flutuante para Decimal**

Single precision (32-bit) form: (Bias = 127)  $(1)$ sign  $(8)$  exponent (23) fraction

- 0 10000100 01101011100110011001100<br>binário decimal
- Sinal:  $0 \rightarrow$  Positivo
- Expoente:  $10000100 \rightarrow 132$
- Fração: 01101011100110011001100

 $0.1 = 2^{-1} = 0.5$  $0.01 = 2^{-2} = 0.25$  $0.001 = 2^{-3} = 0.125$ **...**

(−1)sign bit(1+fraction)×2 **exponent** - bias  $(-1)^{0}(1. 011010...)$  × 2<sup>132</sup> - <sup>127</sup> = 1. 01101011100110011001100 × 2<sup>5</sup> 101101.011100110011001100 45 **0**  $2^{-1}+1 \cdot 2^{-2}+1 \cdot 2^{-3}+1 \cdot 2^{-4}+0 \cdot 2^{-5}+... = 0.25+0.125+0.0625+...$ 45.4500007629...

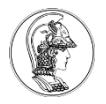

# **Soma ou Subtração com Ponto Flutuante**

- Checar se existem zeros
- Igualar expoentes
- Soma ou subtração
- Normalizar resultados
- Exemplo (8 bits bias = 7)
	- $X+Y$
	- $X = 7 = 0 1001 110 \rightarrow 1.110 \times 2^2$ Mesmo Expoente
	- $-$  Y = 1 = 0 0111 000  $\rightarrow$  1.000 x 2<sup>0</sup>  $\rightarrow$  0.01000 x 2<sup>2</sup>

$$
\frac{1.110 \times 2^2}{10.000 \times 2^2} \rightarrow 1.000 \times 2^3 \rightarrow 0\ 1010\ 000 \times 1000 \times 1000
$$

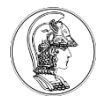

## **Como se iguala os expoentes?**

• Logical Shift Right (LSR) ou Logical Shift Leght (LSL)

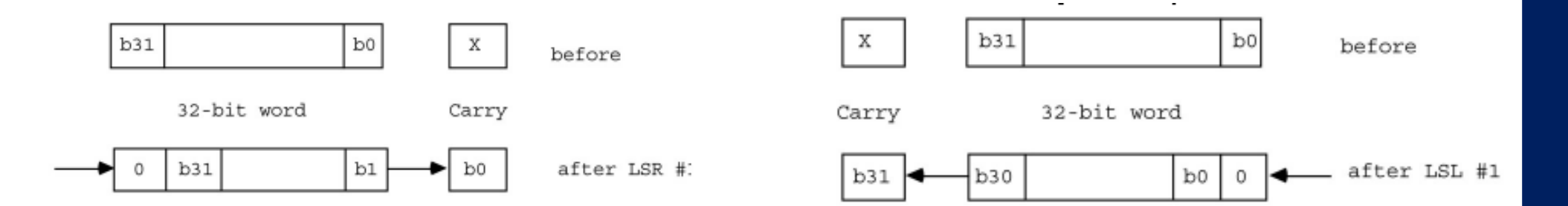

- 
- LSR Rd, Rm, Op2 LSL Rd, Rm, Op2
- LDR R2, =0x0001 0000 LSR R0, R2, #8
- $R0 = 000000010$  $C = 0$

LDR R2, =0x0001 0000 LSL R0, R2, #8

 $R0 = 01000000$  $C = 0$ 

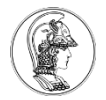

# **Addição - inteiros e ponto flutuante**

- Comparação
	- **int a = 2; int b = 2; int c = 0;**  $c = a+b$ ;

22 ticks de clock com o KL25Z

**float a = 2.0; float b = 2.0; float c = 0.0;**  $c = a+b$ ;

98 ticks de clock com o KL25Z

#### **PSI3441 – Arquitetura de Sistemas Embarcados**

- **Multiplicação e Divisão**

**Escola Politécnica da Universidade de São Paulo**

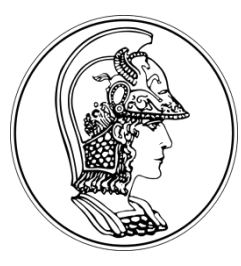

**2017**

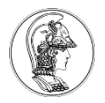

# **Multiplicação (MUL) – Unsigned Int**

MUL Rd, Rn, Opt2 ;  $Rd = Rn x Opt2$ 

- Cortex M0+ possui duas implementações possíveis:
	- Rápida executa em um único ciclo → Usado pelo KL25Z (Hardware)
	- Pequena multiplicador iterativo executa em 32 ciclos

Instruções add/sub/shift usadas quando não existe a opção de 1-ciclo (Software)

- A Instrução MUL realiza a multiplicação de dois números de 32 bits (Rn e Opt2) e retorna em Rd um número de 32 bits (LSBs).
- Multiply and Accumulated (MLA) MLA Rd, Rm, Rs, Rn ;  $Rd = Rm \times Rs + Rn$

Instrução não disponível no Cortex M0+

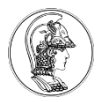

# **Multiplicação Long**

• Instruções que multiplicam números de 32 bits e retornam números de 64 bits

UMULL – Unsigned Multiply Long UMLAL – Unsigned Multiply with Accumlate Long SMULL – Signed Multiply Long SMLAL – Signed Multiply with Accumlate Long

Disponíveis a partir do Cortex M3

# **Multiplicação- inteiros e ponto flutuante (Cortex M0+)**

- Comparação
	- **int a = 2; int b = 2; int c = 0;**
	- $c = a \times b$ ;

22 ticks de clock com o KL25Z

> Utiliza MUL (Hardware)

- **float a = 2.0;**
- **float b = 2.0;**
- **float c = 0.0;**
- $c = a \times b$ ;

178 ticks de clock com o KL25Z

Utiliza add/sub/shift (Software)

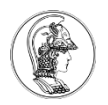

# **Divisão – Signed and Unsigned Int**

- Signed Divide: SDIV{cond} Rd, Rn, Rm
- Unsigned Divide: UDIV{cond} Rd, Rn, Rm

Disponíveis a partir do Cortex M3 (Hardware)

Como fazer divisão no Cortex M0+?

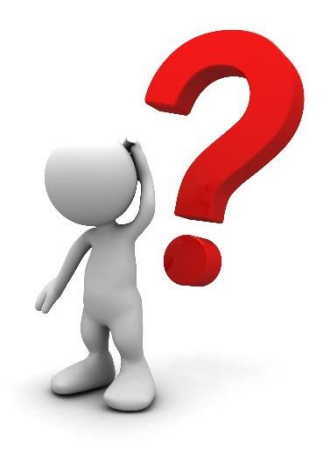

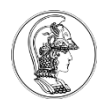

# **Divisão Inteiro – Cortex M0+ (Software)**

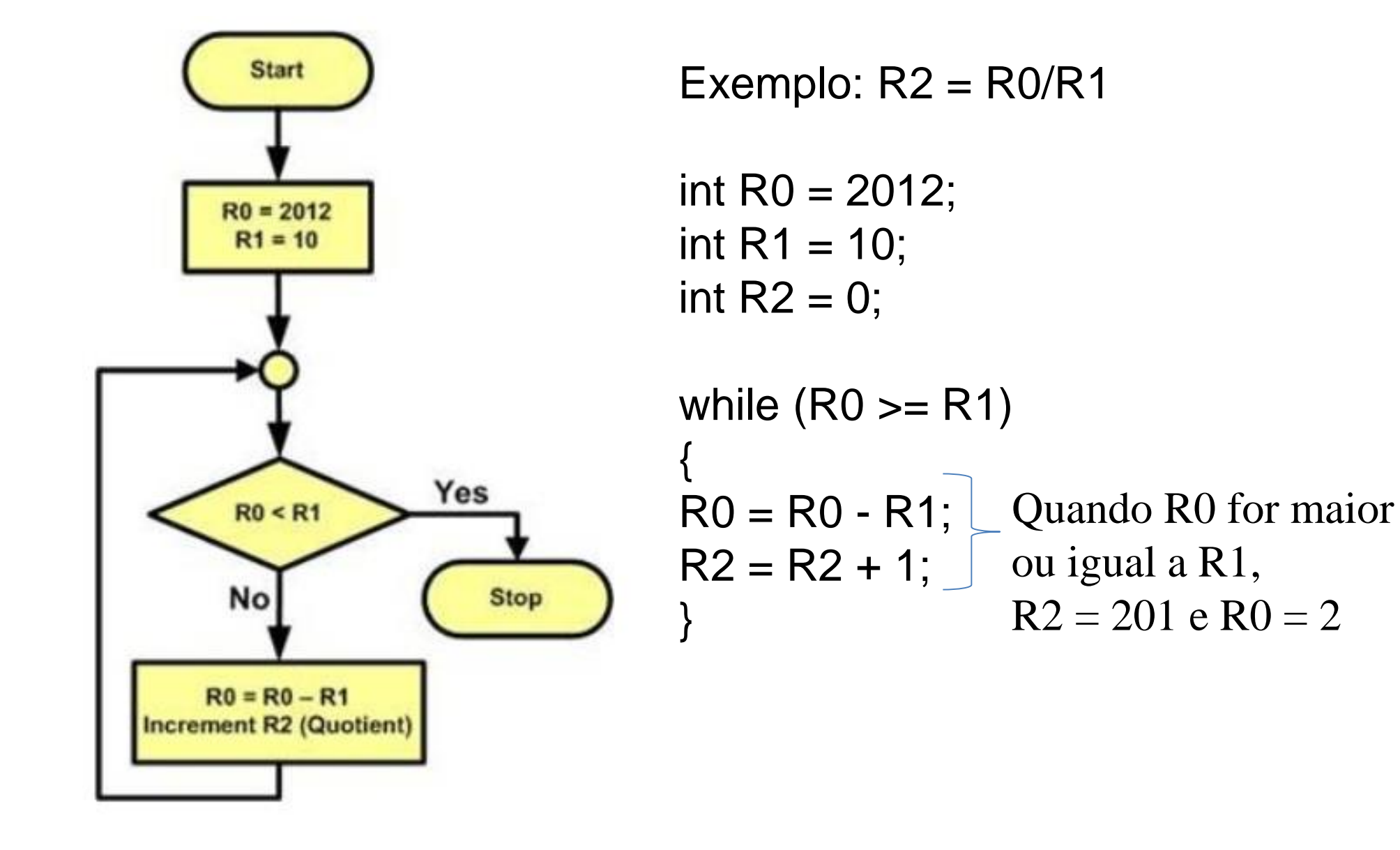

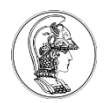

## **Divisão - inteiros e ponto flutuante (Cortex M0+)**

- Comparação
	- **int a = 2; int b = 2; int c = 0;**  $c = a / b$ ;

88 ticks de clock com o KL25Z

Software Software

**float a = 2.0; float b = 2.0; float c = 0.0;**  $c = a / b$ ; 429 ticks de clock com o KL25Z

#### **PSI3441 – Arquitetura de Sistemas Embarcados**

- **Pseudo-Instruções**

**Escola Politécnica da Universidade de São Paulo**

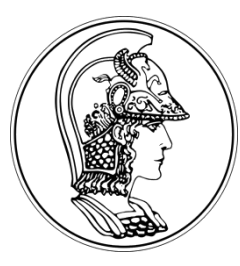

**2017**

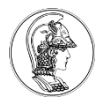

# **Assembly Pseudo-Instruções**

- Auxiliam na programação
- Não utilizam memória
- São indicações para o Assembler traduzir o código de Assembly para Código de Máquina

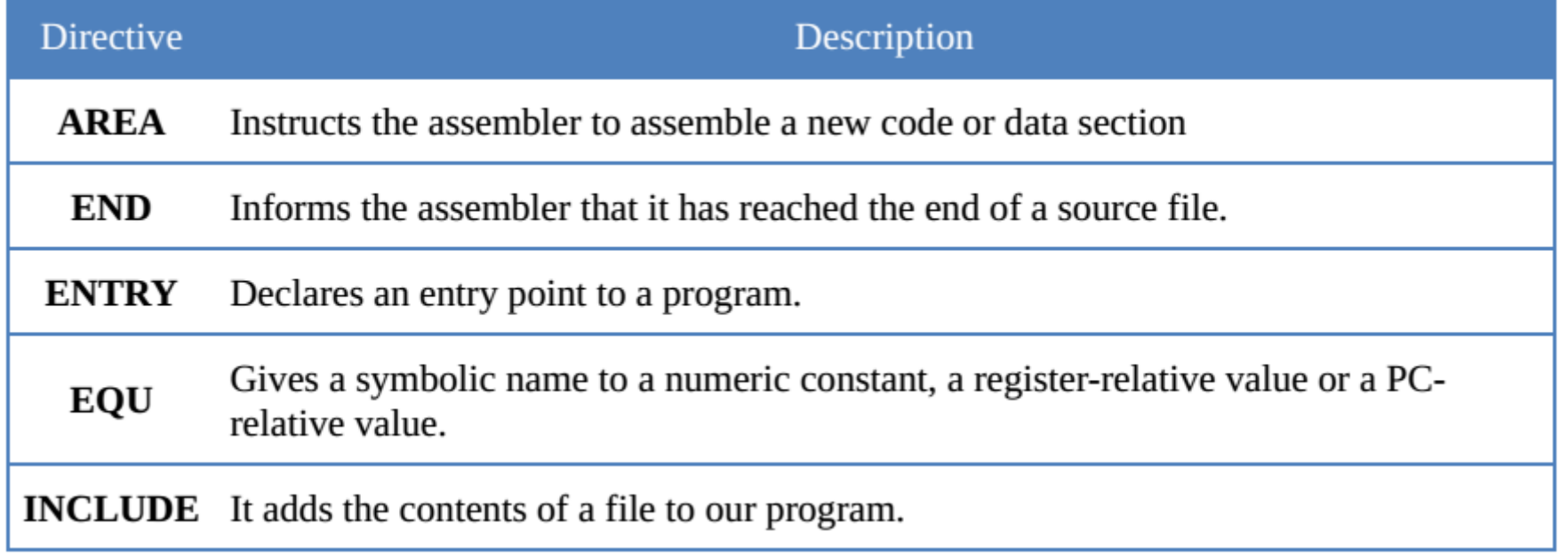

#### **PSI3441 – Arquitetura de Sistemas Embarcados**

#### - **Processadores ARM**

**Escola Politécnica da Universidade de São Paulo**

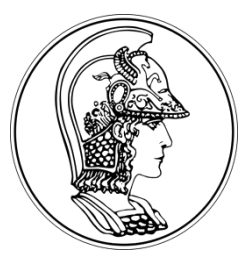

**2017**

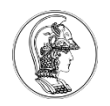

## **Instruction Sets - ARM**

- Processadores ARM possuem diversos grupos de instruções dependendo da versão do processador:
	- 32-bit ARM instruction set
	- 16-bit *Thumb* instruction set
	- 16/32-bit *Thumb-2* instruction set
	- *Jazelle DBX* for Java byte codes (multi-tasking Java Virtual Machine)
	- *NEON* 64/128-bit SIMD instruction set (Media ARM Cortex A e R52)
	- *VFP* vector floating point instruction set (FPU)

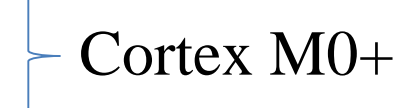

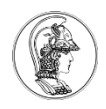

#### **Instruction Sets**

- Thumb instrução precisa ser descomprimida
- Todas as instruções ARM podem ser condicionais

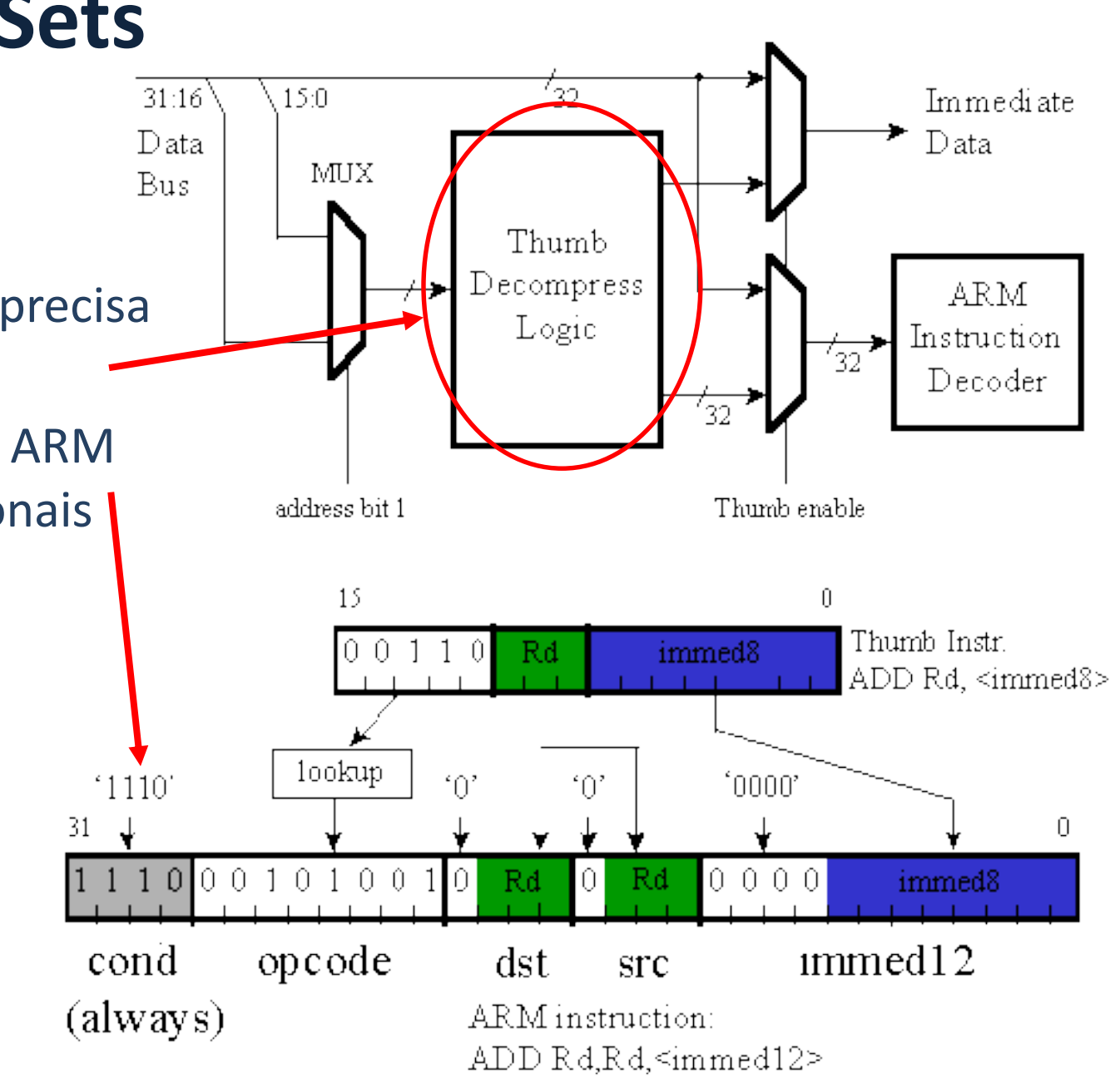

## **Comparação entre Instruction Sets**

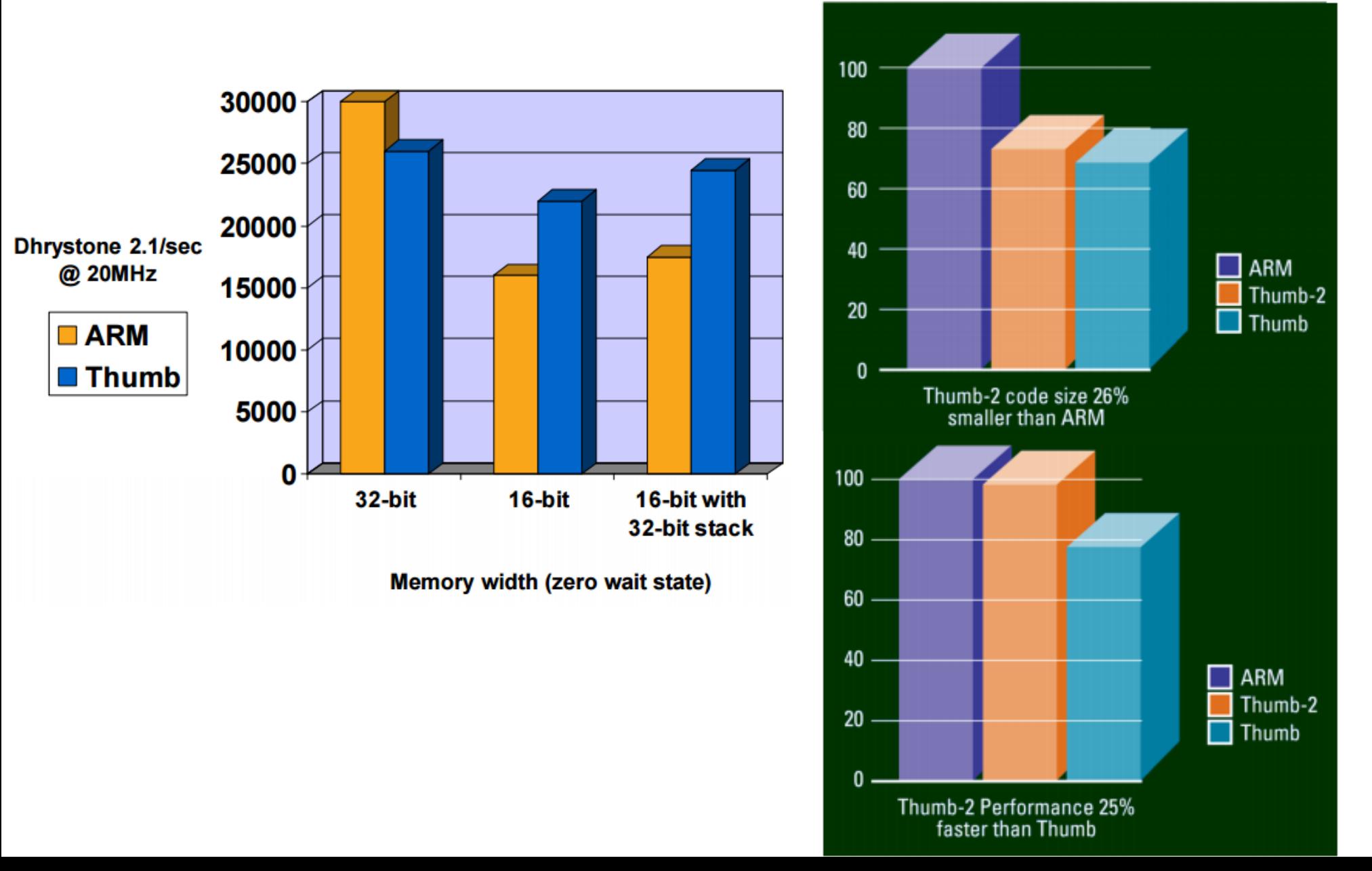

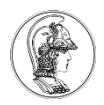

## **Família ARM Cortex-M**

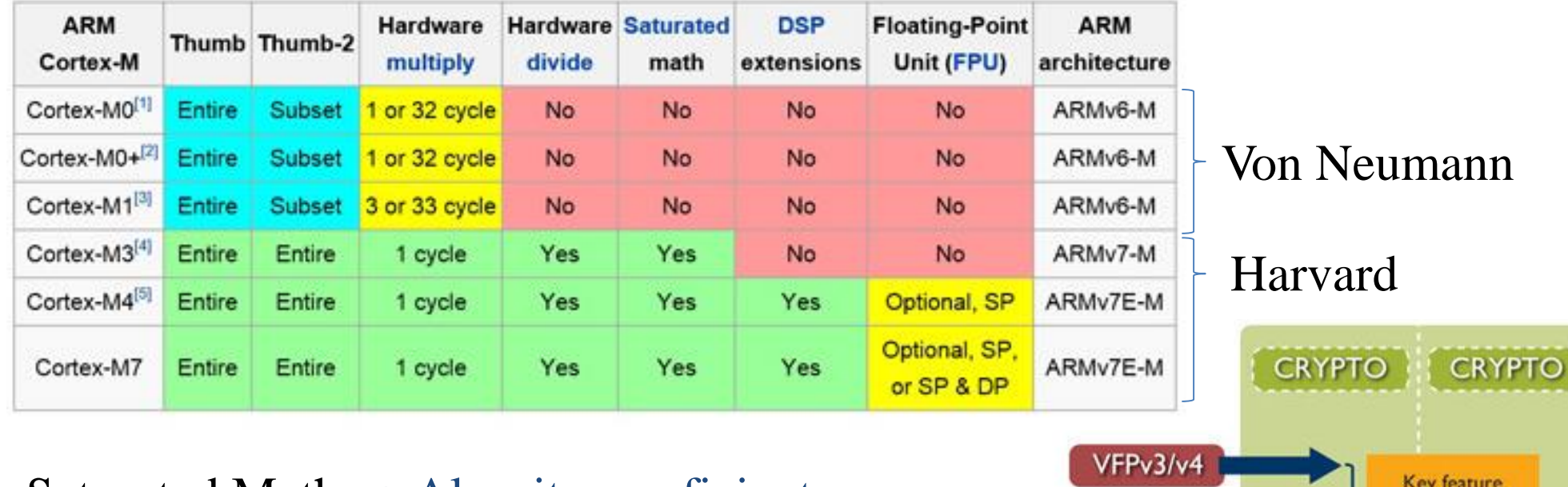

**ARM Cortex-M instruction sets 607** 

Saturated Math  $\rightarrow$  Algoritmos eficientes para processamento de sinais

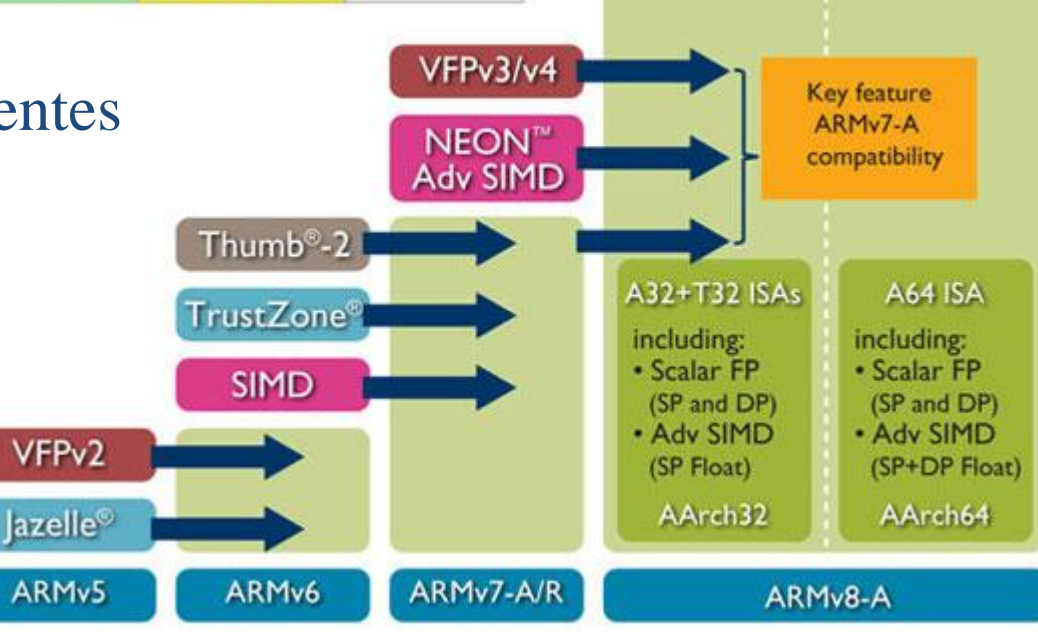

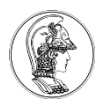

# **Von Neumann vs Harvard**

- 1 vs 2 Barramentos
	- Custo
	- Complexidade
	- Acesso simultâneo a instrução e dados
	- Implementação em microcontraladores

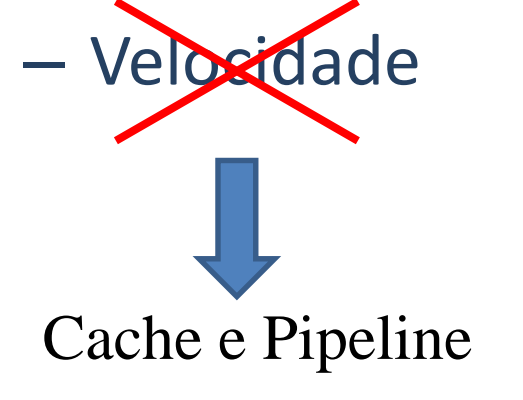

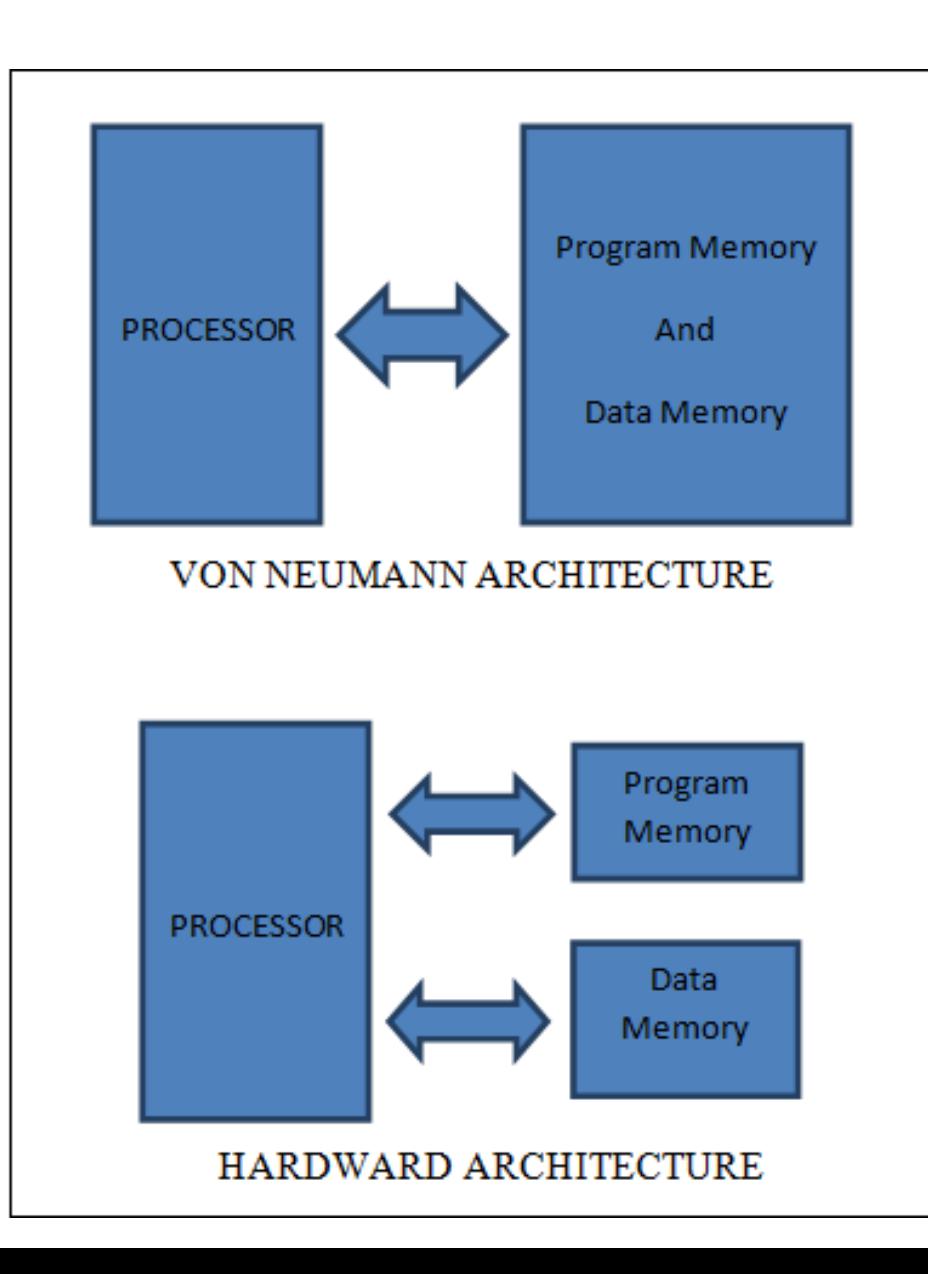

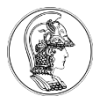

#### **Arquitetura RISC (Reduced Instruction Set Computer)**

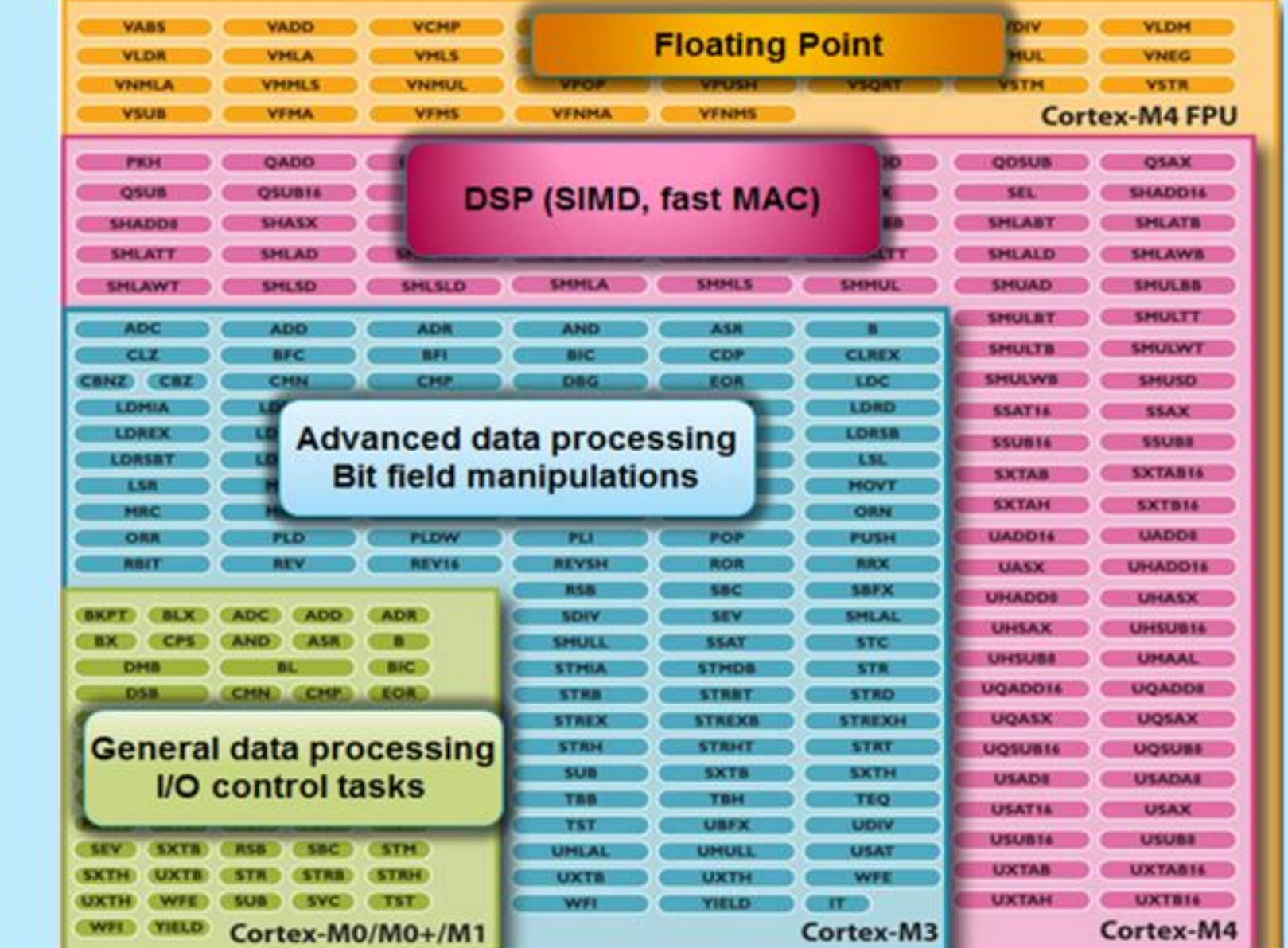

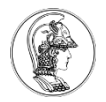

# **Instruções x86 - CISC (Reduced Instruction Set Computer)**

AAA,AAD,AAM,AAS,ADC,ADCX,ADD,ADDPD,ADDPS,ADDSD,ADDSS,ADDSUBPD,ADDSUBPS,ADOX,AESDEC,AESDECLAST,AESENC,AESENCLAST,AESIMC,AES KEYGENASSIST,AND,ANDN,ANDNPD,ANDNPS,ANDPD,ANDPS,ARPL,BEXTR,BLENDPD,BLENDPS,BLENDVPD,BLENDVPS,BLSI,BLSMSK,BLSR,BOUND,BSF,BSR, BSWAP,BT,BTC,BTR,BTS,BZHI,CALL,CBW,CDQ,CDQE,CLAC,CLC,CLD,CLFLUSH,CLI,CLTS,CMC,CMOVcc,CMP,CMPPD,CMPPS,CMPS,CMPSB,CMPSD,CMPSD,CMP SQ,CMPSS,CMPSW,CMPXCHG,CMPXCHG16B,CMPXCHG8B,COMISD,COMISS,CPUID,CQO,CRC32,CVTDQ2PD,CVTDQ2PS,CVTPD2DQ,CVTPD2PI,CVTPD2PS,CVTPI2 PD,CVTPI2PS,CVTPS2DQ,CVTPS2PD,CVTPS2PI,CVTSD2SI,CVTSD2SS,CVTSI2SD,CVTSI2SS,CVTSS2SD,CVTSS2SI,CVTTPD2DQ,CVTTPD2PI,CVTTPS2DQ,CVTTPS2PI, CVTTSD2SI,CVTTSS2SI,CWD,CWDE,DAA,DAS,DEC,DIV,DIVPD,DIVPS,DIVSD,DIVSS,DPPD,DPPS,EMMS,ENTER,EXTRACTPS,F2XM1,FABS,FADD,FADDP,FBLD,FBS TP,FCHS,FCLEX,FCMOVcc,FCOM,FCOMI,FCOMIP,FCOMP,FCOMPP,FCOS,FDECSTP,FDIV,FDIVP,FDIVR,FDIVRP,FFREE,FIADD,FICOM,FICOMP,FIDIV,FIDIVR,FILD, FIMUL,FINCSTP,FINIT,FIST,FISTP,FISTTP,FISUB,FISUBR,FLD,FLD1,FLDCW,FLDENV,FLDL2E,FLDL2T,FLDLG2,FLDLN2,FLDPI,FLDZ,FMUL,FMULP,FNCLEX,FNINIT ,FNOP,FNSAVE,FNSTCW,FNSTENV,FNSTSW,FPATAN,FPREM,FPREM1,FPTAN,FRNDINT,FRSTOR,FSAVE,FSCALE,FSIN,FSINCOS,FSQRT,FST,FSTCW,FSTENV,FSTP, FSTSW,FSUB,FSUBP,FSUBR,FSUBRP,FTST,FUCOM,FUCOMI,FUCOMIP,FUCOMP,FUCOMPP,FWAIT,FXAM,FXCH,FXRSTOR,FXSAVE,FXTRACT,FYL2X,FYL2XP1,HA DDPD,HADDPS,HLT,HSUBPD,HSUBPS,IDIV,IMUL,IN,INC,INS,INSB,INSD,INSERTPS,INSW,INT3,INT,INTO,INVD,INVLPG,INVPCID,IRET,IRETD,JMP,Jcc,LAHF,LAR,L DDQU,LDMXCSR,LDS,LEA,LEAVE,LES,LFENCE,LFS,LGDT,LGS,LIDT,LLDT,LMSW,LOCK,LODS,LODSB,LODSD,LODSQ,LODSW,LOOP,LOOPcc,LSL,LSS,LTR,LZCNT ,MASKMOVDQU,MASKMOVQ,MAXPD,MAXPS,MAXSD,MAXSS,MFENCE,MINPD,MINPS,MINSD,MINSS,MONITOR,MOV,MOV,MOV,MOVAPD,MOVAPS,MOVBE,M OVD,MOVDDUP,MOVDQ2Q,MOVDQA,MOVDQU,MOVHLPS,MOVHPD,MOVHPS,MOVLHPS,MOVLPD,MOVLPS,MOVMSKPD,MOVMSKPS,MOVNTDQ,MOVNTDQA, MOVNTI,MOVNTPD,MOVNTPS,MOVNTQ,MOVQ,MOVQ,MOVQ2DQ,MOVS,MOVSB,MOVSD,MOVSD,MOVSHDUP,MOVSLDUP,MOVSQ,MOVSS,MOVSW,MOVSX,M OVSXD,MOVUPD,MOVUPS,MOVZX,MPSADBW,MUL,MULPD,MULPS,MULSD,MULSS,MWAIT,MULX,MWAIT,NEG,NOP,NOT,OR,ORPD,ORPS,OUT,OUTS,OUTSB,O UTSD,OUTSW,PABSB,PABSD,PABSW,PACKSSDW,PACKSSWB,PACKUSDW,PACKUSWB,PADDB,PADDD,PADDQ,PADDSB,PADDSW,PADDUSB,PADDUSW,PADDW ,PALIGNR,PAND,PANDN,PAUSE,PAVGB,PAVGW,PBLENDVB,PBLENDW,PCLMULQDQ,PCMLEQB,PCMPEQQ,PCMPEQW,PCMPESTRI,PCMPESTRM,PCM<br>PGTB,PCMPGTD,PCMPGTQ,PCMPGTW,PCMPISTRI,PCMPISTRM,PDEP,PEXT,PLKTRB,PXTRD,PEXTRW,PEXTRW,PHADDD,PHADDSW,PHADDW.P PGTB,PCMPGTD,PCMPGTQ,PCMPGTW,PCMPISTRI,PCMPISTRM,PDEP,PEXT,PEXTRB,PEXTRA SUBD,PHSUBSW,PHSUBW,PINSRB,PINSRD,PINSRQ,PINSRW,PMADDUBSW,PMADDWD,PMAXSB,PMAXSD,PMAXSW,PMAXUB,PMAXUD,PMAXUW,PMINSB,PMIN SD,PMINSW,PMINUB,PMINUD,PMINUW,PMOVMSKB,PMOVSX,PMOVZX,PMULDQ,PMULHRSW,PMULHUW,PMULHW,PMULLD,PMULLW,PMULUDQ,POP,POPA,P OPAD,POPCNT,POPF,POPFD,POPFQ,POR,PREFETCHW,PREFETCHWTLPREFETCHh,PSADBW,PSHUFB,PSHUFD,PSHUFHW,PSHUFLW,PSHUFW,PSIGNB,PSIGND,PSI GNW,PSLLD,PSLLDQ,PSLLQ,PSLLW,PSRAD,PSRAW,PSRLD,PSRLDQ,PSRLQ,PSRLW,PSUBB,PSUBD,PSUBQ,PSUBSB,PSUBSW,PSUBUSB,PSUBUSW,PSUBW,PTEST, PUNPCKHBW,PUNPCKHDQ,PUNPCKHQDQ,PUNPCKHWD,PUNPCKLBW,PUNPCKLDQ,PUNPCKLQDQ,PUNPCKLWD,PUSH,PUSHA,PUSHAD,PUSHF,PUSHFD,PXOR, RCL,RCPPS,RCPSS,RCR,RDFSBASE,RDGSBASE,RDMSR,RDPMC,RDRAND,RDSEED,RDTSC,RDTSCP,REP,REPE,REPNE,REPNZ,REPZ,RET,ROL,ROR,RORX,ROUNDP D,ROUNDPS,ROUNDSD,ROUNDSS,RSM,RSQRTPS,RSQRTSS,SAHF,SAL,SAR,SARX,SBB,SCAS,SCASB,SCASD,SCASW,SETcc,SFENCE,SGDT,SHL,SHLD,SHLX,SHR,S HRD,SHRX,SHUFPD,SHUFPS,SIDT,SLDT,SMSW,SQRTPD,SQRTPS,SQRTSD,SQRTSS,STAC,STC,STD,STI,STMXCSR,STOS,STOSB,STOSD,STOSQ,STOSW,STR,SUB,SU BPD,SUBPS,SUBSD,SUBSS,SWAPGS,SYSCALL,SYSENTER,SYSEXIT,SYSRET,TEST,TZCNT,UCOMISD,UCOMISS,UD2,UNPCKHPD,UNPCKHPS,UNPCKLPD,UNPCKLP S,VBROADCAST,VCVTPH2PS,VCVTPS2PH,VERR,VERW,VEXTRACTF128,VEXTRACTI128,VFMADD132PD,VFMADD132PS,VFMADD132SD,VFMADD132SS,VFMAD D213PD,VFMADD213PS,VFMADD213SD,VFMADD213SS,VFMADD231PD,VFMADD231PS,VFMADD231SD,VFMADD231SS,VFMADDSUB132PD,VFMADDSUB132PS,V FMADDSUB213PD,VFMADDSUB213PS,VFMADDSUB231PD,VFMADDSUB231PS,VFMSUB132PD,VFMSUB132PS,VFMSUB132SD,VFMSUB132SS,VFMSUB213PD,VFM SUB213PS,VFMSUB213SD,VFMSUB213SS,VFMSUB231PD,VFMSUB231PS,VFMSUB231SD,VFMSUB231SS,VFMSUBADD132PD,VFMSUBADD132PS,VFMSUBADD213P D,VFMSUBADD213PS,VFMSUBADD231PD,VFMSUBADD231PS,VFNMADD132PD,VFNMADD132PS,VFNMADD132SD,VFNMADD132SS,VFNMADD213PD,VFNMADD 213PS,VFNMADD213SD,VFNMADD213SS,VFNMADD231PD,VFNMADD231PS,VFNMADD231SD,VFNMADD231SS,VFNMSUB132PD,VFNMSUB132PS,VFNMSUB132S D,VFNMSUB132SS,VFNMSUB213PD,VFNMSUB213PS,VFNMSUB213SD,VFNMSUB213SS,VFNMSUB231PD,VFNMSUB231PS,VFNMSUB231SD,VFNMSUB231SS,VGAT HERDPD,VGATHERDPS,VGATHERQPD,VGATHERQPS,VINSERTF128,VINSERTI128,VMASKMOV,VPBLENDD,VPBROADCAST,VPERM2F128,VPERM2I128,VPERMD, VPERMILPD,VPERMILPS,VPERMPD,VPERMPS,VPERMQ,VPGATHERDD,VPGATHERDQ,VPGATHERQD,VPGATHERQQ,VPMASKMOV,VPSLLVD,VPSLLVQ,VPSRA VD,VPSRLVD,VPSRLVQ,VTESTPD,VTESTPS,VZEROALL,VZEROUPPER,WAIT,WBINVD,WRFSBASE,WRGSBASE,WRMSR,XABORT,XACQUIRE,XADD,XBEGIN,XC HG,XEND,XGETBV,XLAT,XLATB,XOR,XORPD,XORPS,XRELEASE,XRSTOR,XRSTORS,XSAVE,XSAVEC,XSAVEOPT,XSAVES,XSETBV,XTEST,

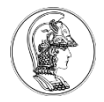

# **RISK vs CISC**

- RISK (Load-Store)
	- Instruções e endereçamento simples
	- Instruções executadas em um ciclo de clock
	- Tamanho de instrução fixo
	- Pipeline
	- Complexidade
- CISC (Register-Memory)
	- Endereçamento complexo
	- Rico em instruções
	- Instruções executadas em mais de um ciclo de clock
	- Tamanho da instrução de tamanho variável
	- Sem pipeline